TCC-RT Crack Keygen Full Version Free PC/Windows (Latest)

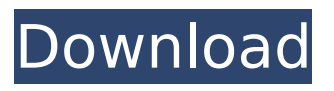

## **TCC-RT Crack (Updated 2022)**

TCC-RT has nothing special, except for the non-existent command and function set that can be extended by having an external script. More specifically, you get something like the following: %% External TCC-RT commands and functions : % ! Read and write Windows executables as text files % ! Goto anchor % ! Move to next or previous line % ! Split line % ! Check current line % ! Check if line is empty % ! Clear line % ! Check if current line starts with a substring % ! Get current line length % ! Copy current line to clipboard % ! Stop execution % ! Send line to Windows

console % ! Begin and end execution % ! Get current folder name % ! Clean the

console screen % ! Check for the existence of a certain file % ! Get the last modified file time of a given file % ! Create a file with given name % ! Create a directory % ! Change current working

folder % ! Find next occurence of a substring % ! Find previous occurence of a substring % ! Create a ZIP archive % !

Extract a ZIP archive % ! List all files inside the archive % ! Delete a file inside the archive % ! Rename a file inside the

archive % ! Change current working folder % ! Get current working folder % ! Make current working folder the root of

a ZIP archive % ! Zip up the current working folder % ! Unzip a ZIP archive %

! List all files inside the archive % ! Check if the end of the file is reached %

------- TCC-RT is a lightweight Windows software suite of tools designed to make working with command-line scripting faster and easier. Thanks to a plug-in system, you can extend the functionality by loading new scripts or modifying the existing ones. The main functions of TCC-RT include: Uncompressively copy files Compress files to a specified destination Password-protect files Copy binary files to a specified directory and ensure they are encrypted Extract compressed files to a specified destination Compress files in the specified directory to a specified destination Edit files in the specified directory Create Windows shortcuts to the specified files Distribute files across multiple machines Delete files in the specified directories Execute commands by FTP, TFTP and HTTP Manipulate and

extract archives Run a specific command as a Windows command Add an executable path to the PATH variable Where can I download? It can be downloaded from GitHub. A: I would recommend @Dwight's post as it gives a ton of information to evaluate TCC as well as the issue with TCC-RT. @Dwight's post also showed that you can get away with using TCC-RT, instead of TCC, which will save you (and the client) a lot of time. So, the answer to your question: use TCC-RT, but install TCC if you want to use TCC the "proper way". the amount of money in the account, or other information which the account holder deems appropriate. The payment of the credit card shall be made by the defaulting debtor to the credit card company in exchange for either a suspension of the debt or a reduction in the total amount owed." [5]

The penalties prescribed by section 6651(a) for failure to file a return include a personal liability of the taxpayer for a penalty of up to 5 percent per month for each month or partial month of delinquency, up to 25 percent of the tax due for each month or partial month of delinquency and a penalty of \$500 per month for delinquency of 12 months or more. [6] The more recent federal statute, 26 U.S.C. § 6651(c), allows a credit for prompt payment of taxes owed where the taxpayer is able to establish that the delinquency was due to reasonable cause and not willful neglect. The principal issue confronting the Court in Pioneer was whether the statute was self- 3a67dffeec

TCC-RT is the cost-free runtime version of Take Command Console (TCC), also included in Take Command. With its help, you can run batch files (BAT, CMD, and BTM) without having to own a license of the aforementioned apps on each of your computers. However, at least one valid license is required to be able to create and debug scripts. With TCC-RT installed, you will be able to encrypt and write scripts that can be distributed on other machines. The TCC language adds several new commands you can use aside from the default command set in the Windows console. In other words, with TCC-RT installed, you get an enhanced command-line processor with a plethora of new commands you can use. Please note

## that since it can be deployed without a licensed TCC installation, the runtime edition does not support all the TCC commands. The invalid commands have no effect, without returning an error. Additionally, there are a few features that TCC-RT does not support, including interactive console input and editing, command dialogs, and some aliases. Even so, this package brings to the table other handy features, such as internal compression and extraction commands for archives, FTP, TFTP and HTTP support with file management commands, support for various scripting languages (Perl, Lua, REXX, Python, Tcl/tk). Moreover, its functionality can be extended even further using plugins. Once you get familiar with the new functions and commands, you are bound to become more productive. The new entries include conditional commands

(IF-Then-Else), loops (DO and FOR), SWITCH commands, subroutines, and much more, which you will have to discover for yourself. The publisher does not deliver a digital download version of Take Command Console Runtime. The uploader (pira.to) currently provides a converter from this.zip to.exe.Q: Deploying a Modular theme Trying to build a custom theme for Drupal 6 with sub themes, this means creating a theme.info file with a parent and all child themes within the directory. I am using a module called \*Studio and have named a sub theme 'Blue', thus I have created a directory called blue under my Drupal6 directory. I would like to be able to deploy the theme, so users can download the theme and edit the them to create a new sub theme. I found using a module like BBPress, which allows

TCC-RT is a lightweight Virtual Machine (VM) for 32-bit systems. It will run commands from a batch file (.BAT,.CMD,.BTM, or.DMG) without the need to own a license for the Take Command Console app. The TCC-RT VM embeds the TCC runtime inside of it, making it possible for you to easily distribute scripts that you develop. With TCC-RT installed, you will be able to encrypt and write scripts that can be distributed on other machines. This package adds a virtual machine for 32-bit systems. Requires: take command console, Take Command Console runtime Requires: readwrite packages, readwrite package, readwrite package, take command console, take command console runtime Section provides: Take Command Console

## Runtime Take Command Console Take Command Console Conflicts: have no name Replaces: Take Command Console VM, take command console runtime, take command console runtime  $/* *$ Copyright 2012 Michael Herss \* \* Licensed under the Apache License, Version 2.0 (the "License"); \* you may not use this file except in compliance with the License. \* You may obtain a copy of the License at  $***$   $*$  Unless required by applicable law or agreed to in writing, software \* distributed under the License is distributed on an "AS IS" BASIS, \* WITHOUT WARRANTIES OR CONDITIONS OF ANY KIND, either express or implied. \* See the License for the specific language governing permissions and \* limitations under the License. \*/ package com.michael.gen\_md5; import com.mich ael.lang.BackpressureStrategy; import

com.michael.lang.MD5Finder; public class MD5Pipeline { private static MD5Finder root; static  $\{$  root = new MD5Finder("".getBytes()); } private BackpressureStrategy backpressure = BackpressureStrategy.QUEUE; public void testMD5() {

**System Requirements:**

Windows 7 / 8 / 8.1 Minimum 4 GB RAM Minimum 20 GB free HDD space 30 Mbit/s Internet connection (subscription required) NVIDIA GeForce GTX 650 minimum The game requires that you have Internet connectivity. However, we have included a "replay" button on the main menu, which allows you to download the created content without an active Internet connection, and you can keep them for later use. Also, the game will work on older computers. We would love to get

## Related links:

<https://projetandosolucoes.com/wo-mic-keygen-full-version-updated-2022/> <https://dbrolly.com/wp-content/uploads/2022/07/delnoe.pdf>

https://soulattorney.com/wp-content/uploads/2022/07/Log\_Delete\_Crack\_\_With\_Keygen\_Free.pdf <https://thecraftcurators.com/wp-content/uploads/2022/07/javayary.pdf>

<http://thebluedispatch.com/passport-photo-free-download-x64/>

[https://gf-tunenoe.dk/wp-](https://gf-tunenoe.dk/wp-content/uploads/2022/07/Simple_Base64_Encoder_Decoder__Updated2022.pdf)

[content/uploads/2022/07/Simple\\_Base64\\_Encoder\\_Decoder\\_\\_Updated2022.pdf](https://gf-tunenoe.dk/wp-content/uploads/2022/07/Simple_Base64_Encoder_Decoder__Updated2022.pdf)

<https://madisontaxservices.com/weather4u-full-version-free-download-latest-2022>

<http://ajkersebok.com/?p=48197>

[https://www.handmademarket.de/wp-content/uploads/2022/07/USA\\_Radars\\_Browser\\_Download.pdf](https://www.handmademarket.de/wp-content/uploads/2022/07/USA_Radars_Browser_Download.pdf) <https://digi-office.eu/2022/07/08/pborca-product-key-win-mac/>

<https://www.toimitustukku.fi/wp-content/uploads/2022/07/elrpad-1.pdf> [https://azizeshop.com/wp-](https://azizeshop.com/wp-content/uploads/2022/07/Prospector_Keygen_Free_Download_2022_New.pdf)

[content/uploads/2022/07/Prospector\\_Keygen\\_Free\\_Download\\_2022\\_New.pdf](https://azizeshop.com/wp-content/uploads/2022/07/Prospector_Keygen_Free_Download_2022_New.pdf)

<https://in-loving-memory.online/irydium-chemistry-lab-crack-download-3264bit/>

<https://homeworks.ng/wp-content/uploads/2022/07/yememi.pdf>

<https://bestvacuumforcar.com/bullguard-uninstall-crack-full-product-key-3264bit-latest-2022/> https://putitouttherety.com/wp-content/uploads/XWord\_Portable\_Serial\_Key\_2022Latest.pdf <https://kjvreadersbible.com/ipcalc-net-x64/>

<https://www.georgiacannabis.org/wp-content/uploads/2022/07/daetbill.pdf>

<https://yezcompare.com/2022/07/08/diplomat-openpgp-community-edition-crack-free-download/> <http://sourceofhealth.net/2022/07/08/face-bender-crack-win-mac/>